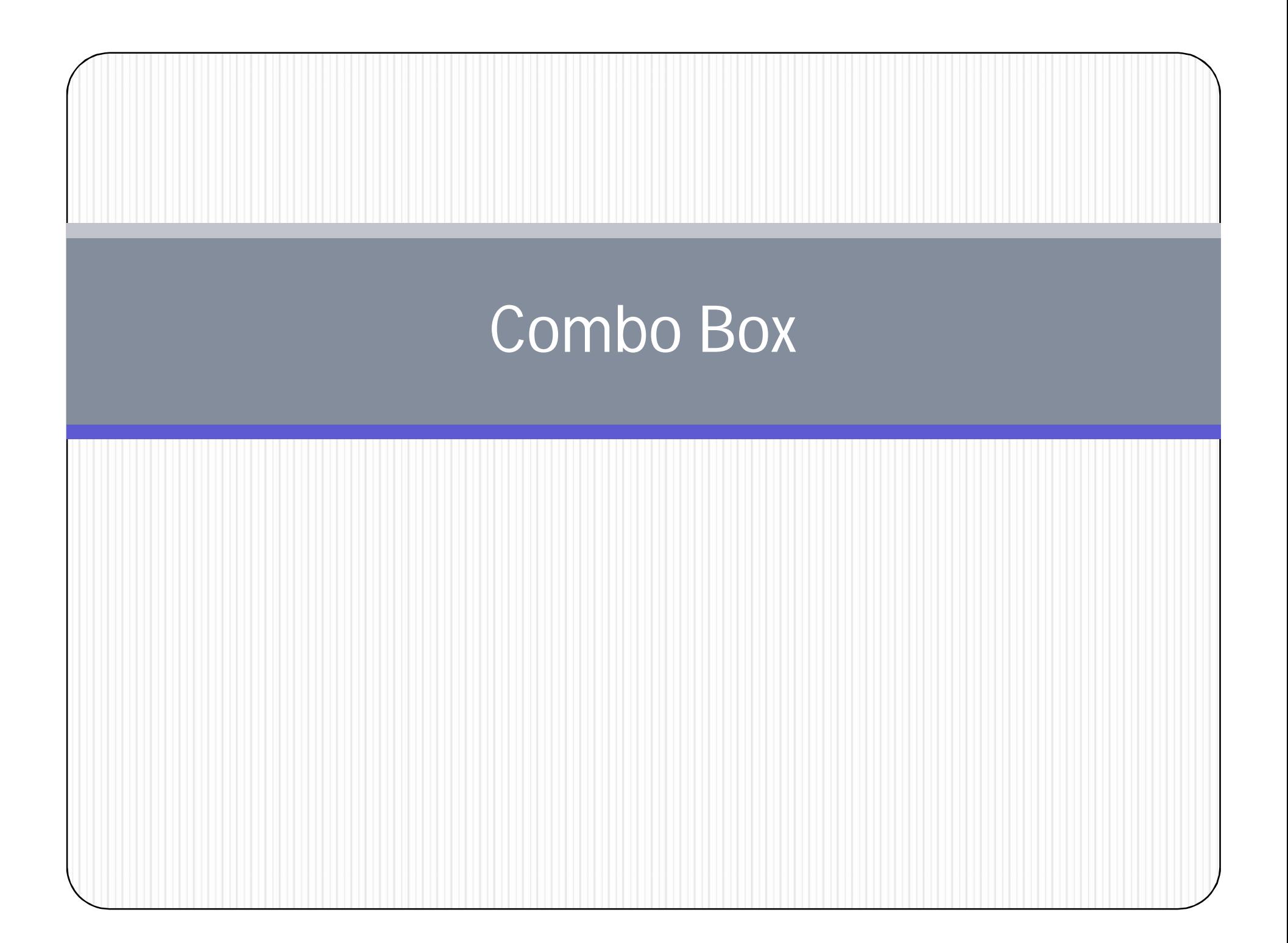

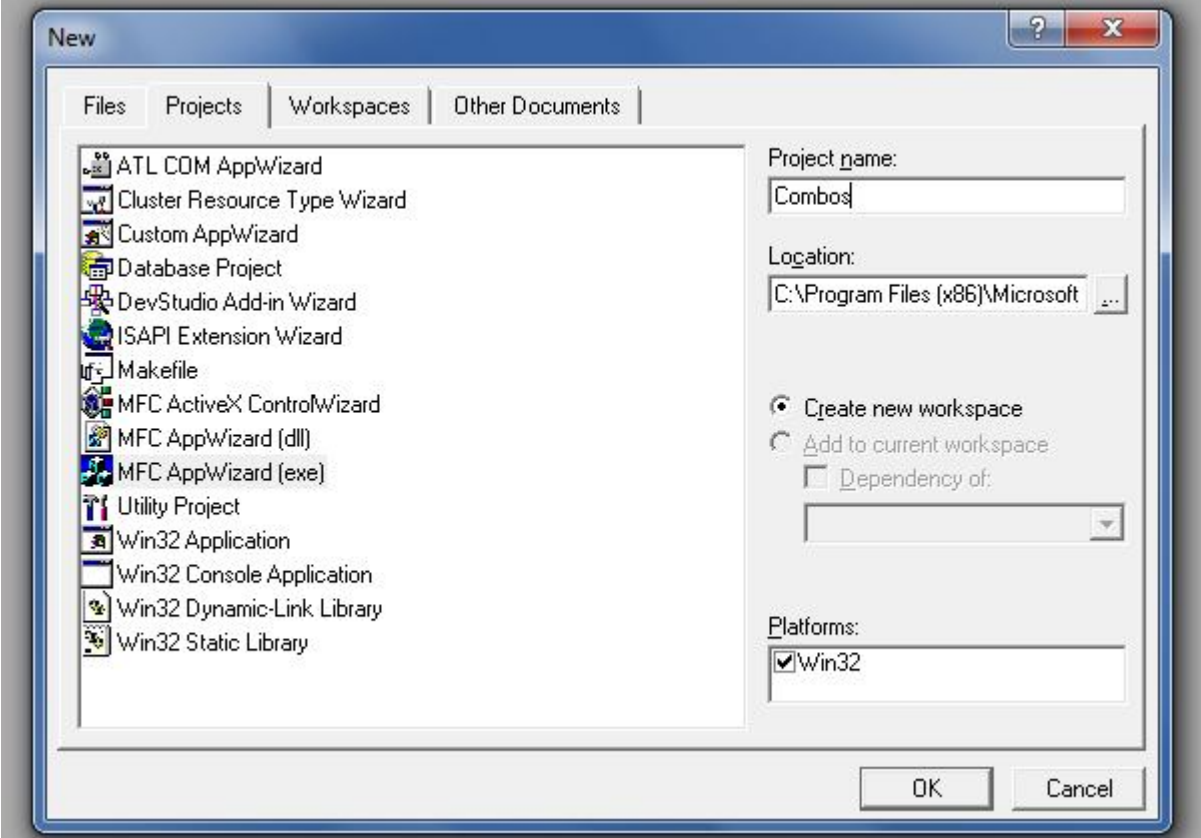

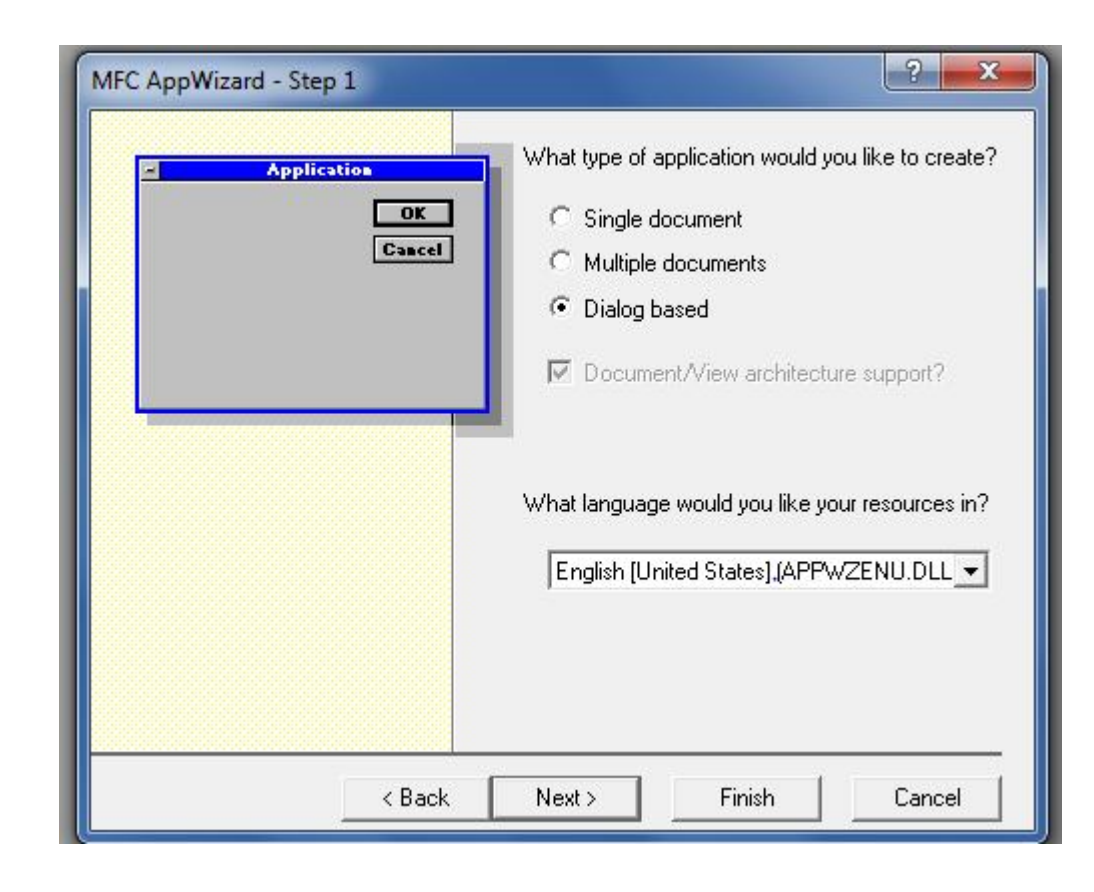

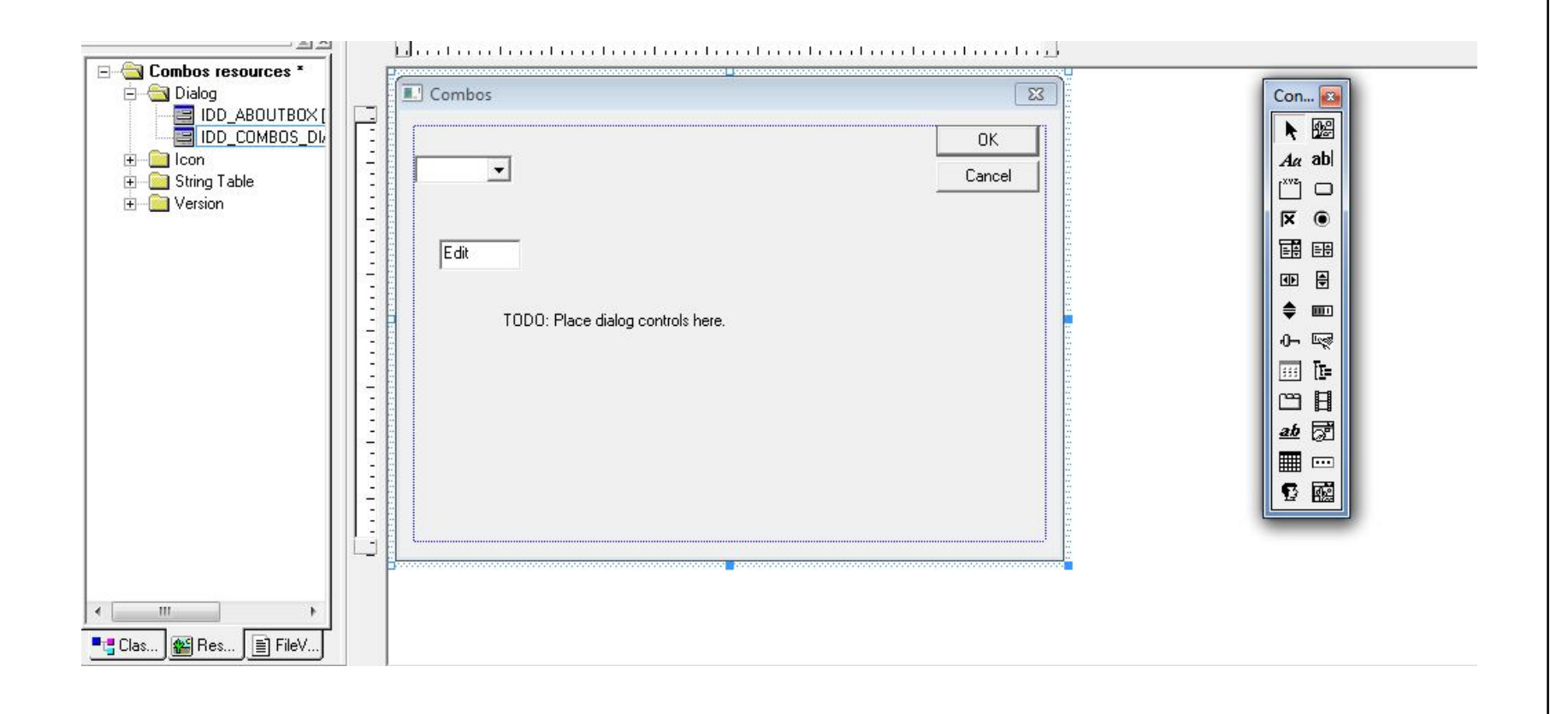

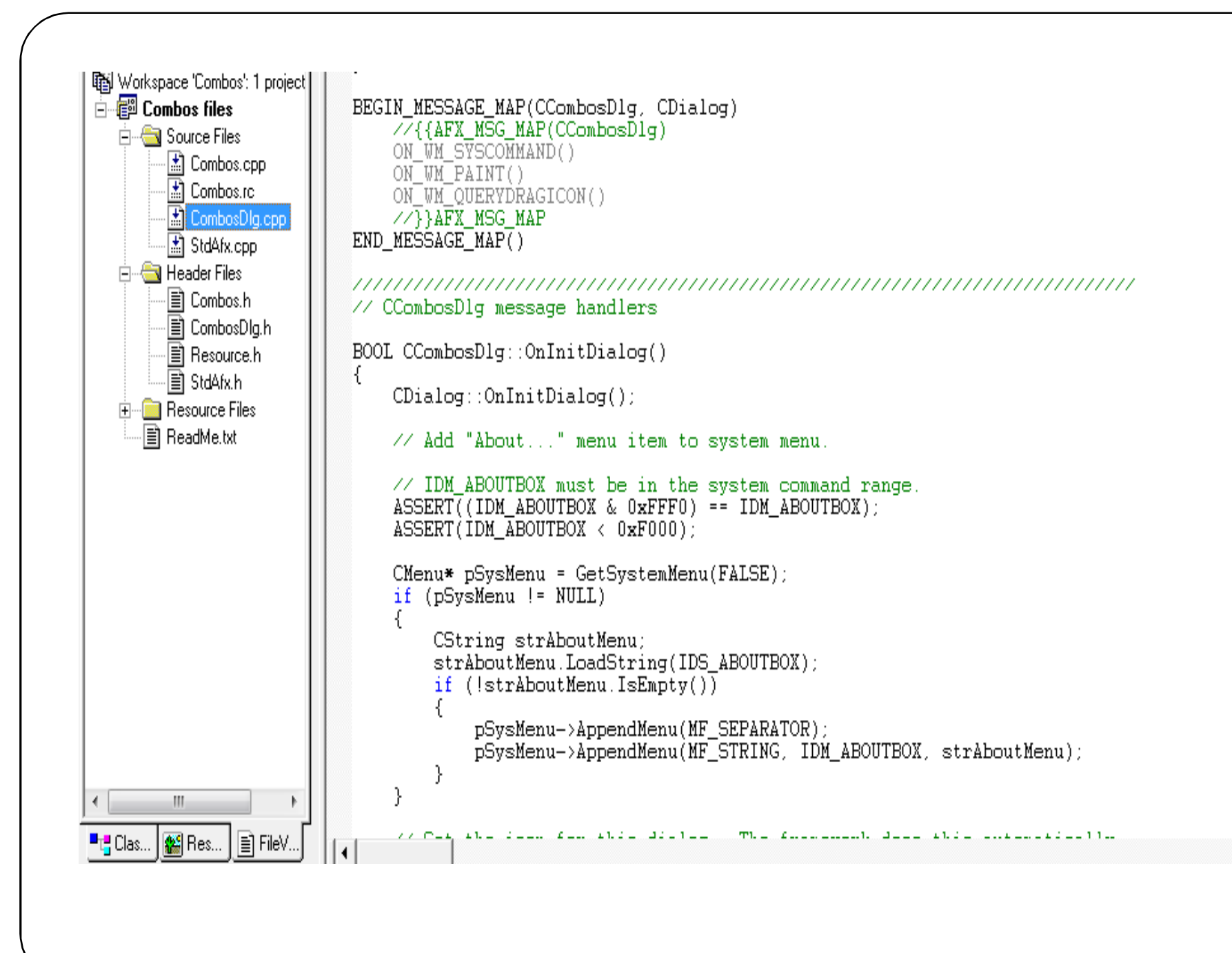

## CombosDlg.cpp

K.

 $BOOL$   $CCombosD1q$ : :  $OnInitDialoq()$  $\text{Chialoq}:OnInitDialoq()$ m\_combo.AddString("Item 01"); m\_combo.AddString("Item 02"); m\_combo.AddString("Item 03");<br>m\_combo.AddString("Item 04"); m\_combo.AddString("Item 05"); m\_combo.AddString("Item 06"); m\_combo.AddString("Item 07"); m\_combo.addString("Item 08");<br>m\_combo.addString("Item 09");<br>m\_combo.addString("Item 09"); m\_combo.AddString("Item 10"); m\_combo.AddString("Item 11");  $m$  combo. AddString ("Item 12"); m combo.SetCurSel(0);

// Add "About..." menu item to system menu.

// IDM\_ABOUTBOX must be in the system command range.  $ASSERT($ (IDM\_ABOUTBOX & 0xFFF0) == IDM\_ABOUTBOX);  $ASSERT(IDM ABOUTBOX < 0xF000)$ 

## Messages --> CBN\_SELCHANGE --> OnSelchangeCombo1()

BOOL CCombosDlg::OnInitDialog()

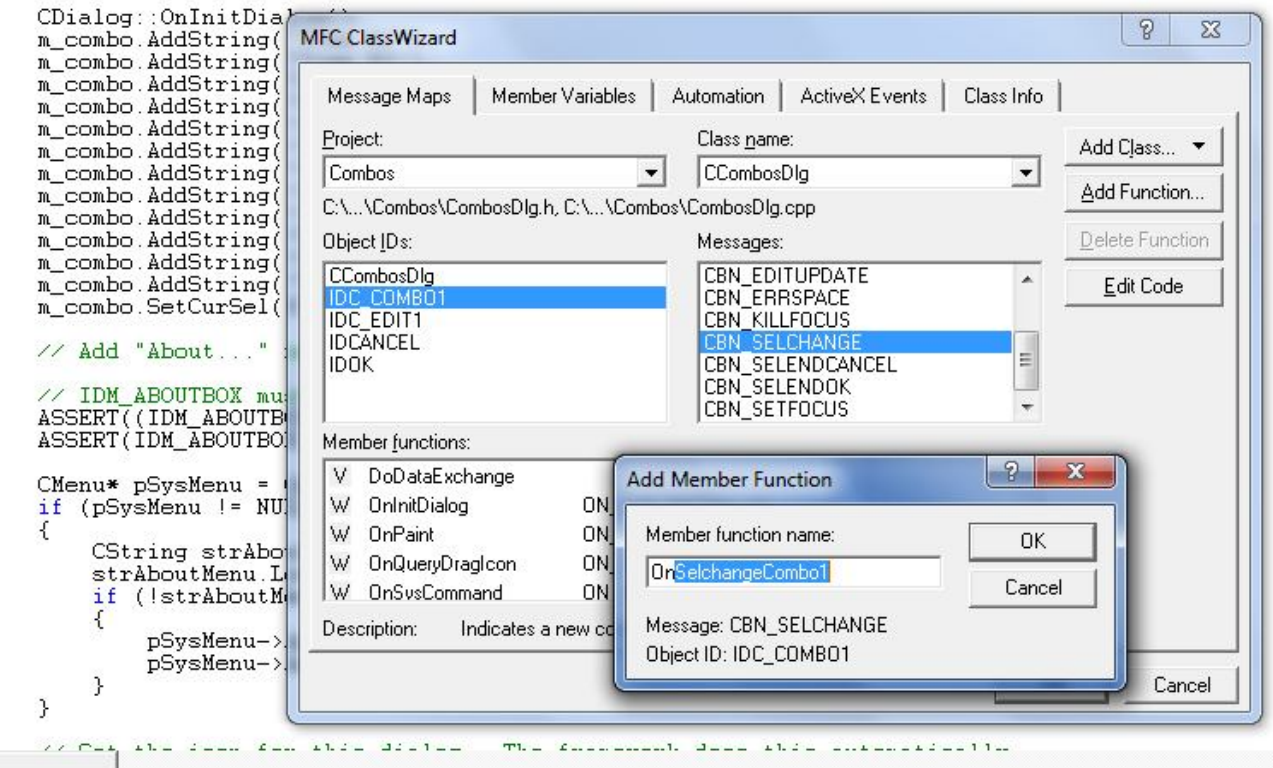

```
void CCombosD1g::OnSelchangeCombo1()
€
       \begin{array}{l} \texttt{m\_combo}. \texttt{GetLBText} (\texttt{m\_combo}. \texttt{GetCurSel}(), \texttt{m\_text}): \\ \texttt{UpdateData} (\texttt{false}) \: ; \end{array}\angle\angle TODO: Add your control notification handler code here
```
## CombosDlg.h and CombosDlg.cpp

class CAboutDlg : public CDialog € public:  $ChboutDlg()$ ;

```
// Dialog Data
     //{{AFX DATA(CAboutDlg)
     enum { \overline{I}DD = \overline{I}DD ABOUTBOX };
     \angle/}}AFX_DATA
     CComboBox m combo;
     CString m_combotext;
     CString m<sup>-text</sup>:
```

```
// ClassWizard generated virtual function overrides
//{{AFX_VIRTUAL(CAboutDlg)
protected:
virtual void DoDataExchange(CDataExchange* pDX); // DDX/DDV support
//}}AFX_VIRTUAL
```